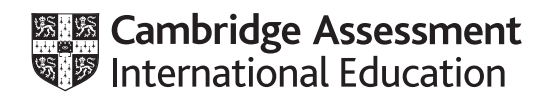

# **Cambridge International AS & A Level**

**INFORMATION TECHNOLOGY 9626/04** Paper 4 Practical **For examination from 2020** MARK SCHEME Maximum Mark: 110

**Specimen**

This document has **16** pages. Blank pages are indicated.

#### **Generic Marking Principles**

These general marking principles must be applied by all examiners when marking candidate answers. They should be applied alongside the specific content of the mark scheme or generic level descriptors for a question. Each question paper and mark scheme will also comply with these marking principles.

GENERIC MARKING PRINCIPLE 1:

Marks must be awarded in line with:

- the specific content of the mark scheme or the generic level descriptors for the question
- the specific skills defined in the mark scheme or in the generic level descriptors for the question
- the standard of response required by a candidate as exemplified by the standardisation scripts.

GENERIC MARKING PRINCIPLE 2:

Marks awarded are always **whole marks** (not half marks, or other fractions).

GENERIC MARKING PRINCIPLE 3:

Marks must be awarded **positively**:

- marks are awarded for correct/valid answers, as defined in the mark scheme. However, credit is given for valid answers which go beyond the scope of the syllabus and mark scheme, referring to your Team Leader as appropriate
- marks are awarded when candidates clearly demonstrate what they know and can do
- marks are not deducted for errors
- marks are not deducted for omissions
- answers should only be judged on the quality of spelling, punctuation and grammar when these features are specifically assessed by the question as indicated by the mark scheme. The meaning, however, should be unambiguous.

GENERIC MARKING PRINCIPLE 4:

Rules must be applied consistently e.g. in situations where candidates have not followed instructions or in the application of generic level descriptors.

GENERIC MARKING PRINCIPI F 5

Marks should be awarded using the full range of marks defined in the mark scheme for the question (however; the use of the full mark range may be limited according to the quality of the candidate responses seen).

GENERIC MARKING PRINCIPLE 6:

Marks awarded are based solely on the requirements as defined in the mark scheme. Marks should not be awarded with grade thresholds or grade descriptors in mind.

# 9626/04 Cambridge International AS & A Level – Mark Scheme For examination **SPECIMEN** from 2020

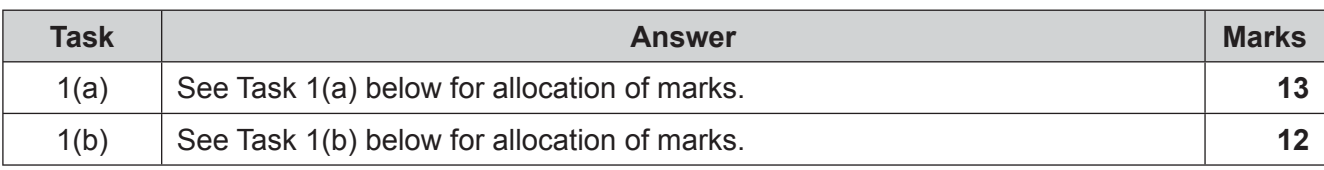

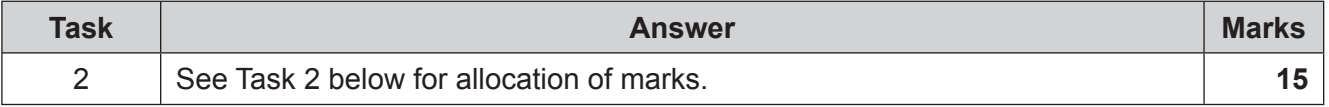

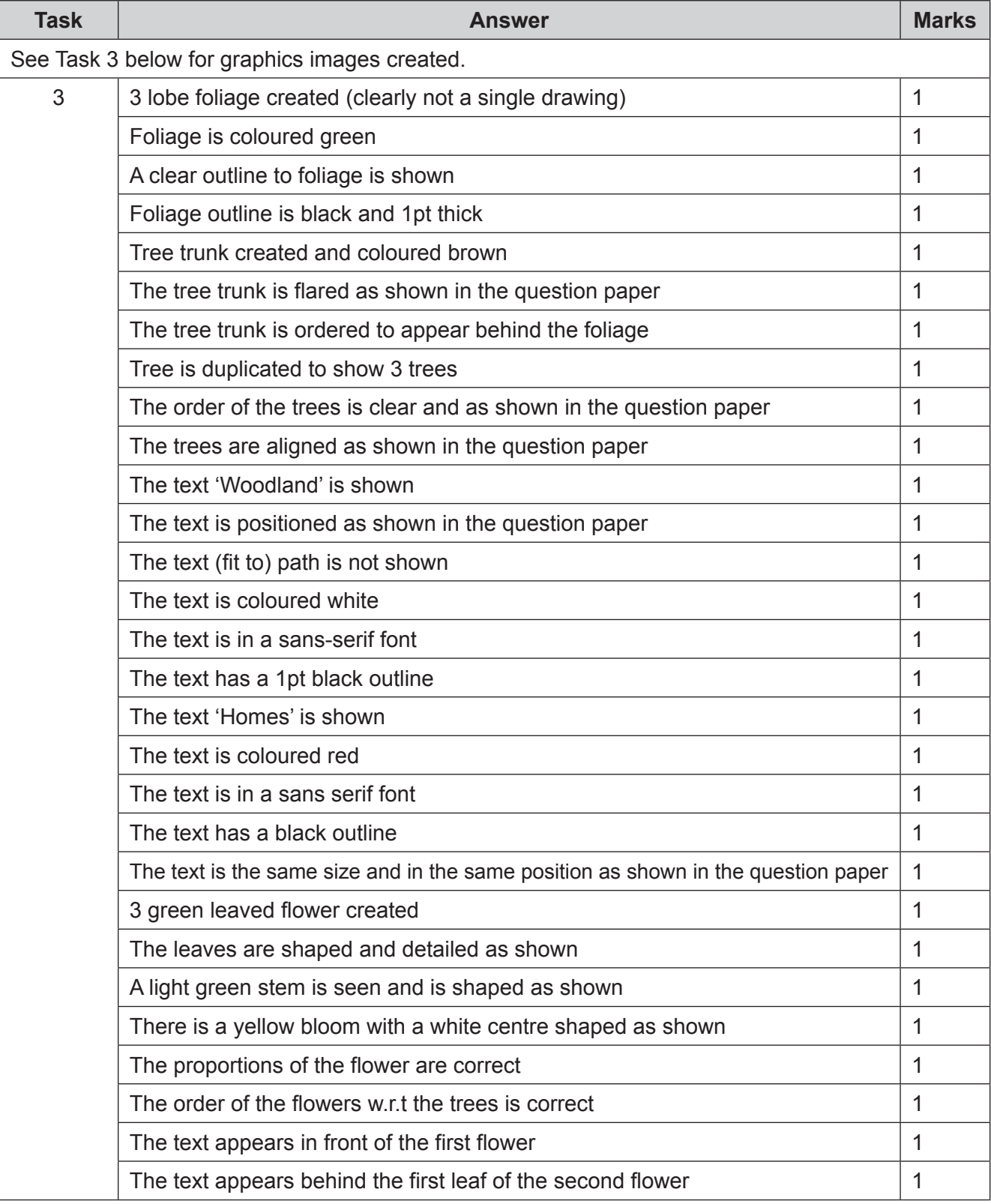

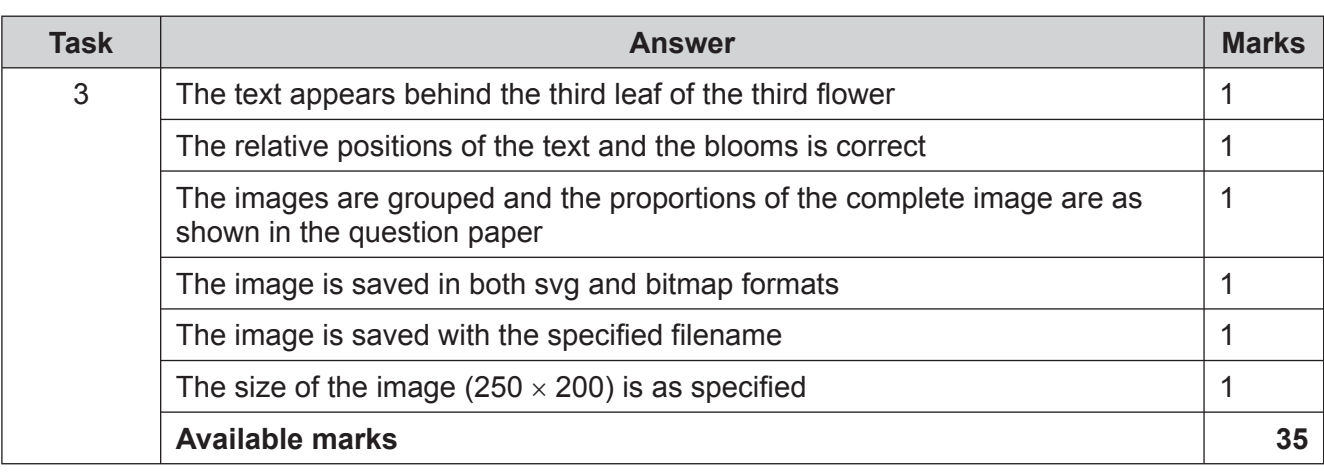

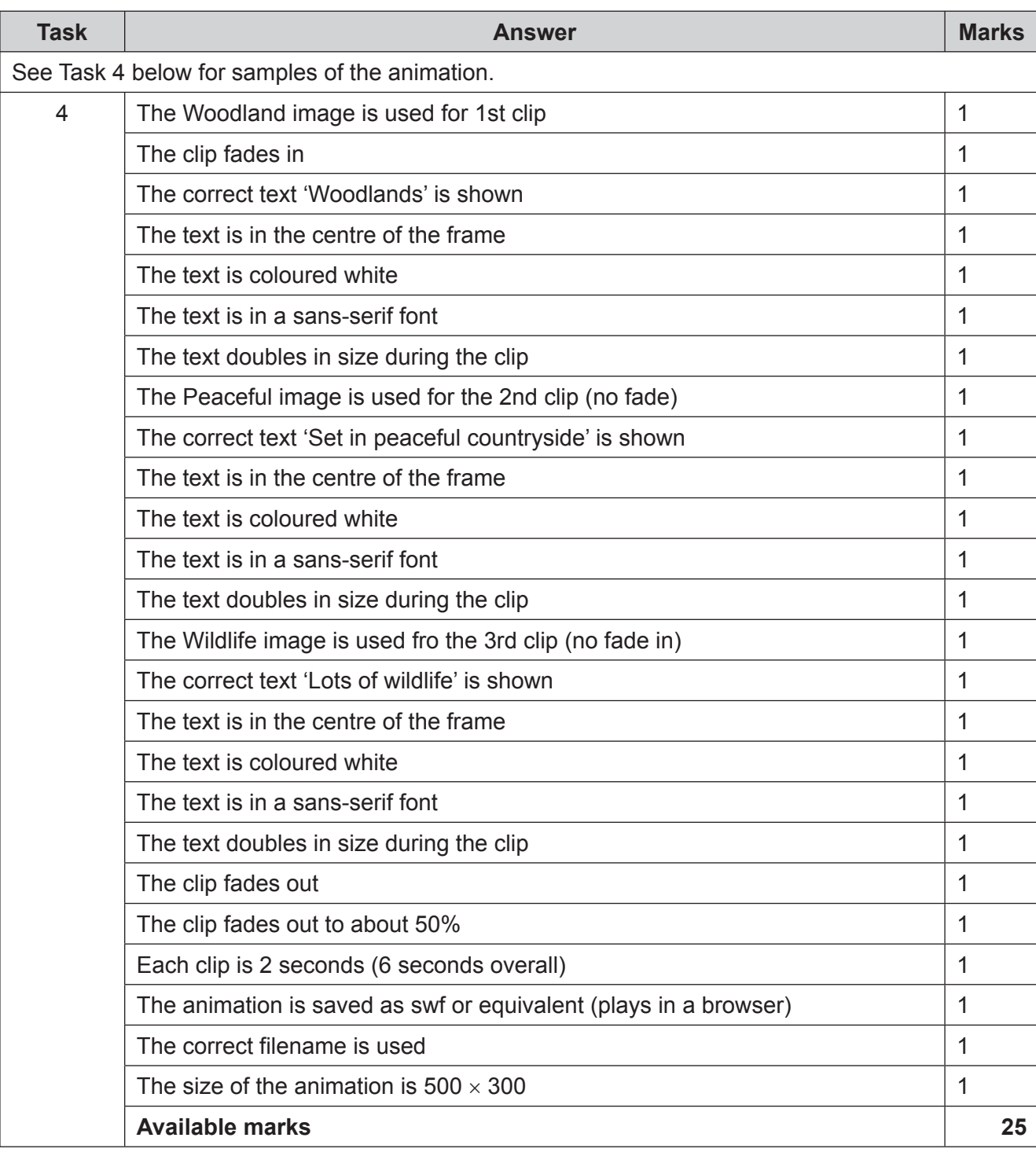

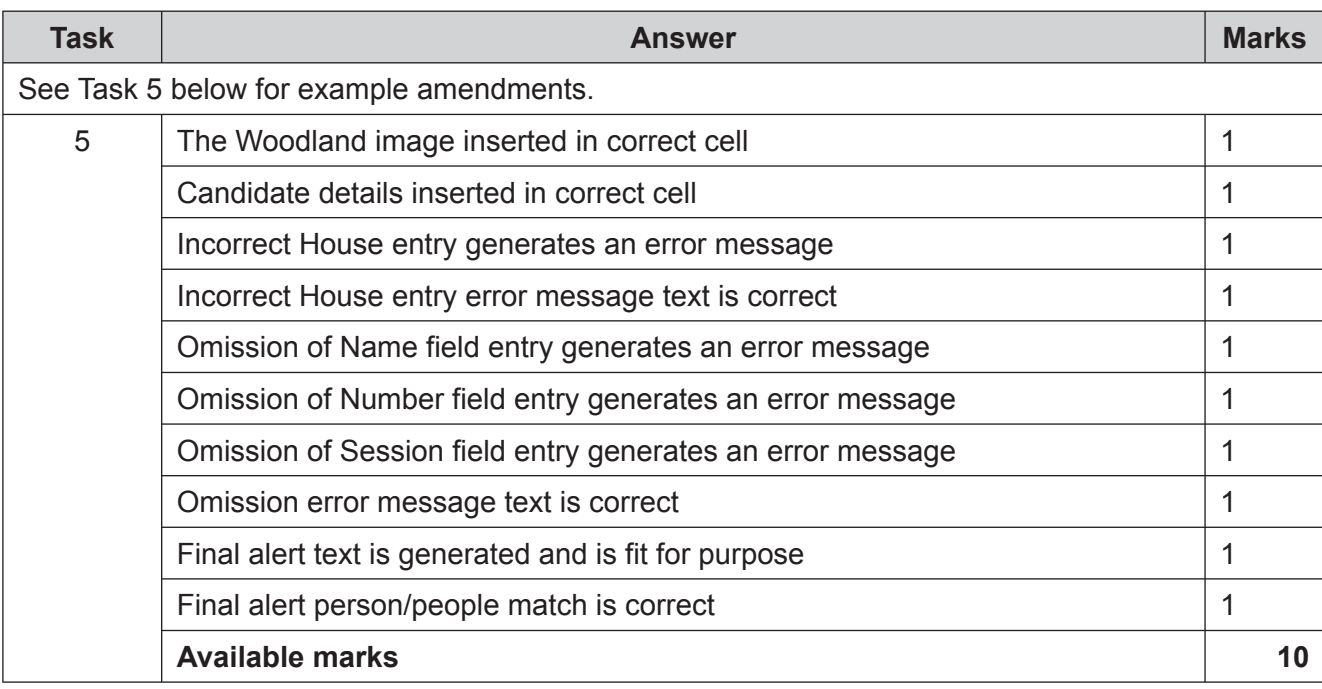

# **Task 1a**

Evidence of suitable database structure shown from the relationship diagram

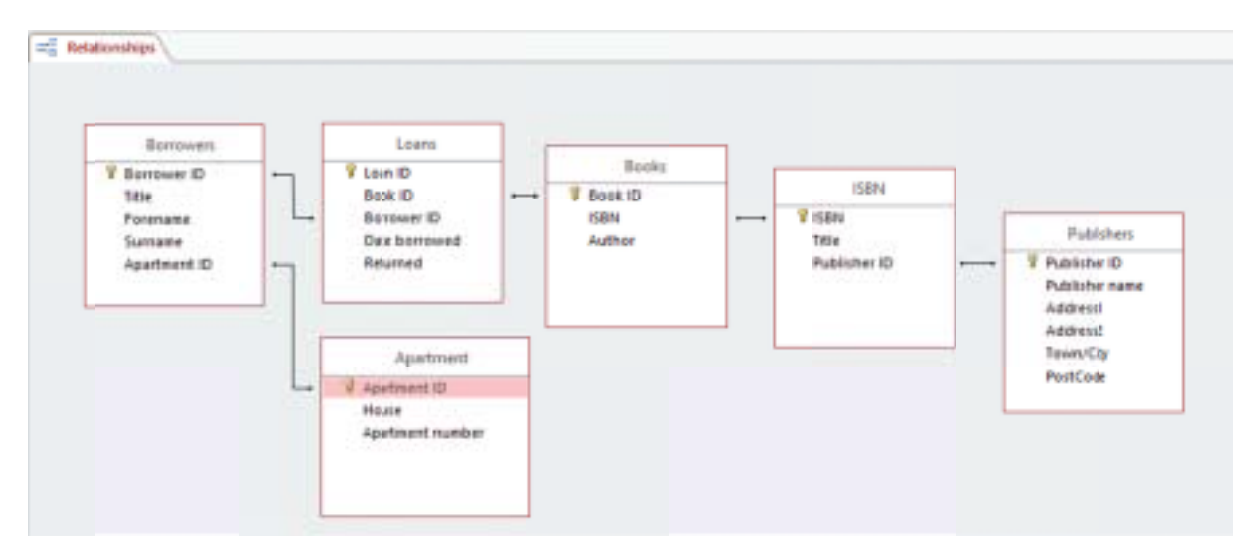

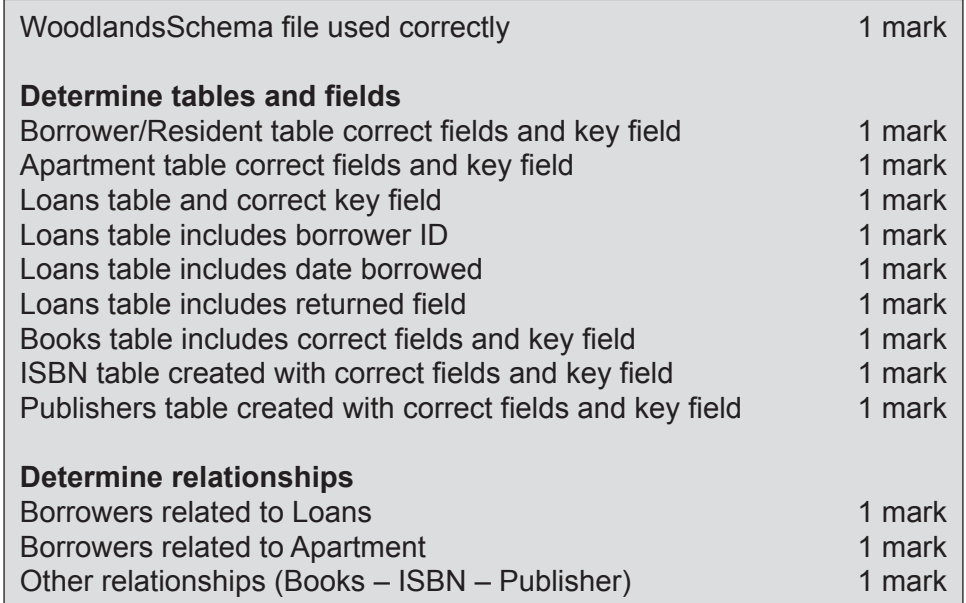

# **Task 1b**

#### Evidence of a suitable form

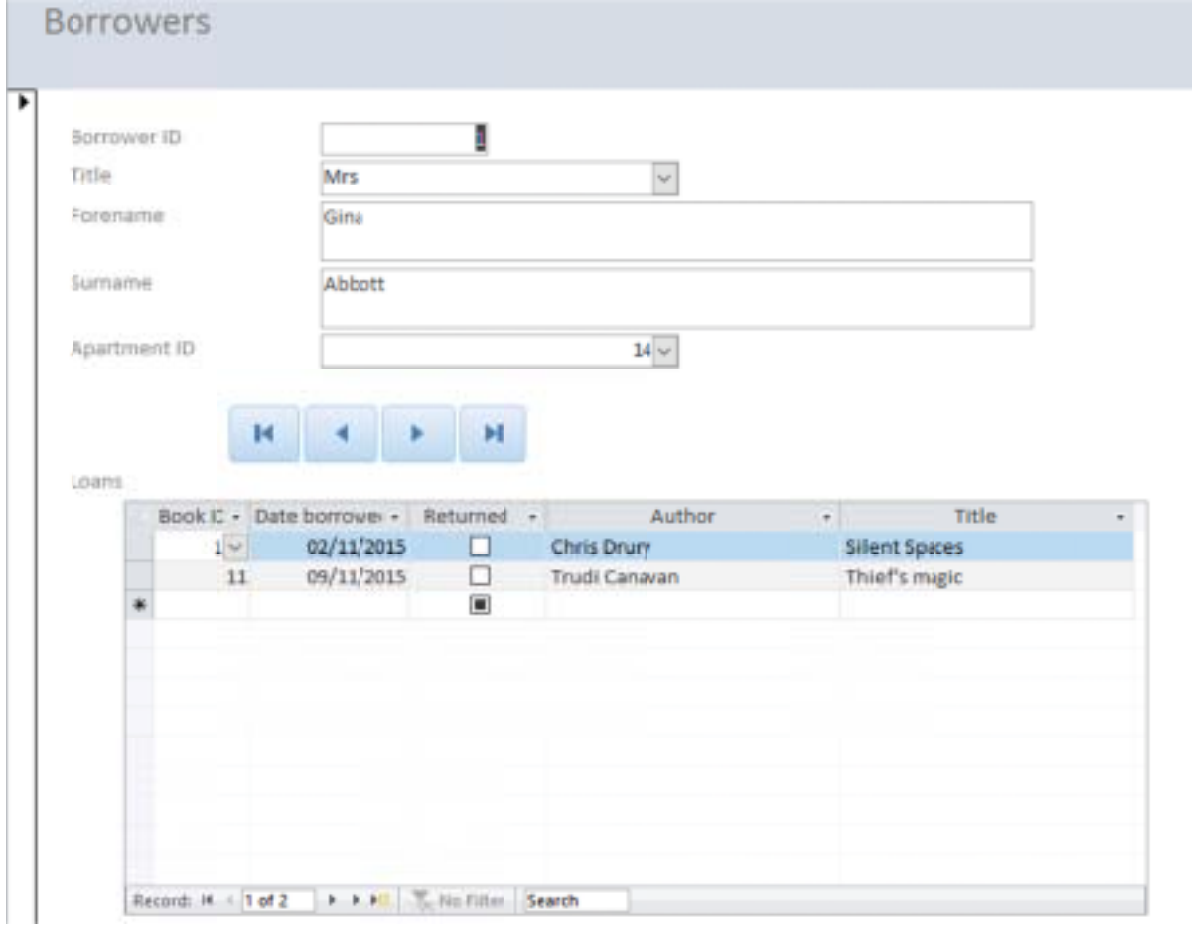

Suitable data to test the form and the report with at least 3 borrowers

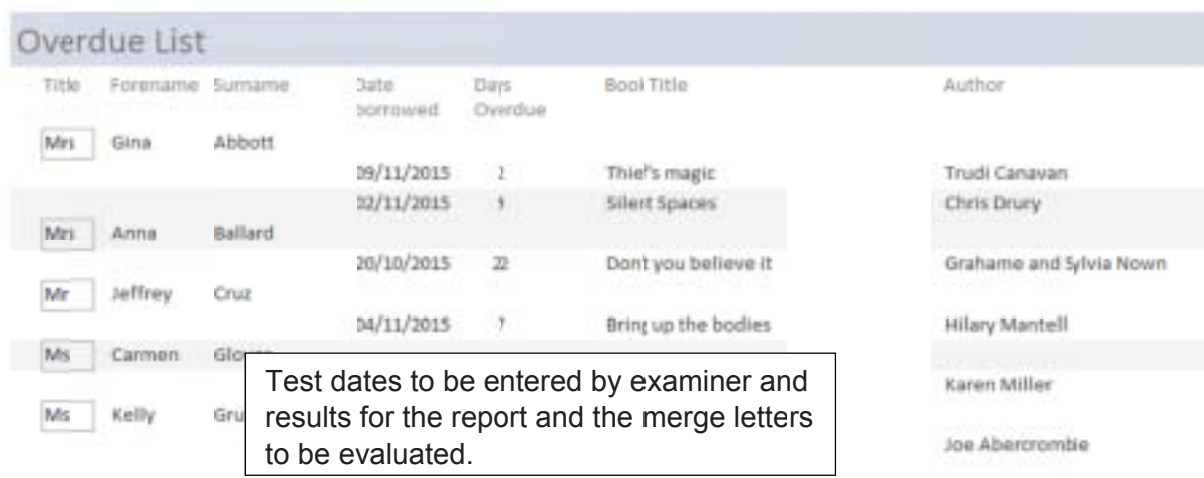

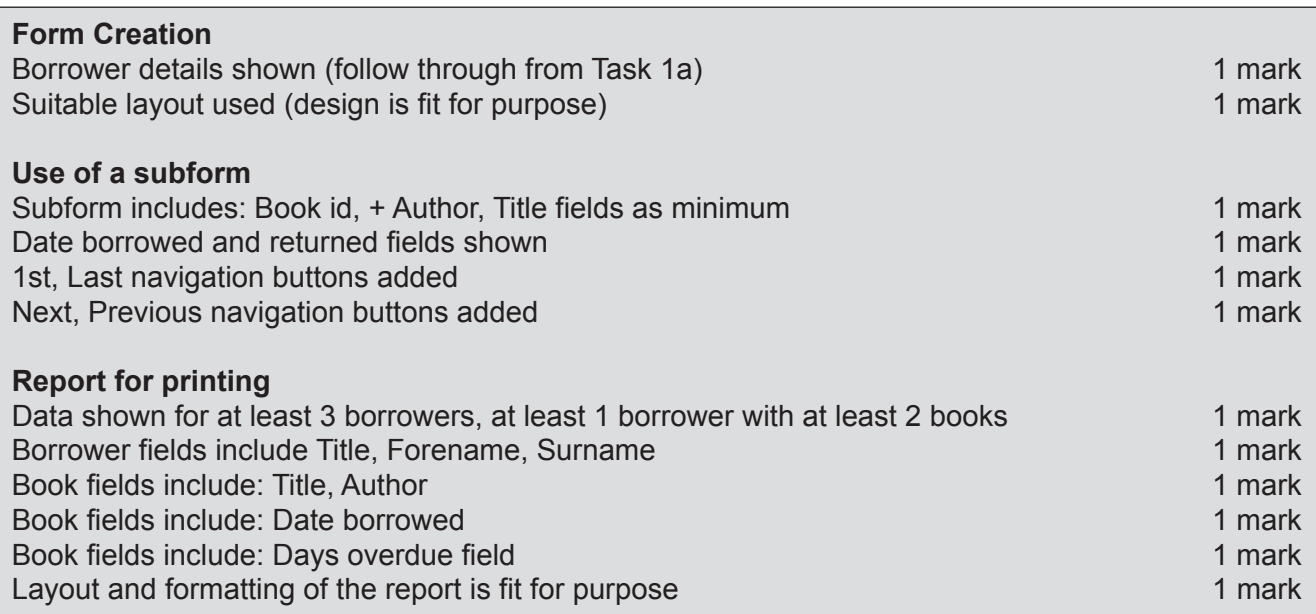

#### **Task 2**

Evidence of creation of a suitable source document for the mail merge with the Names provided split GivenName and FamilyName

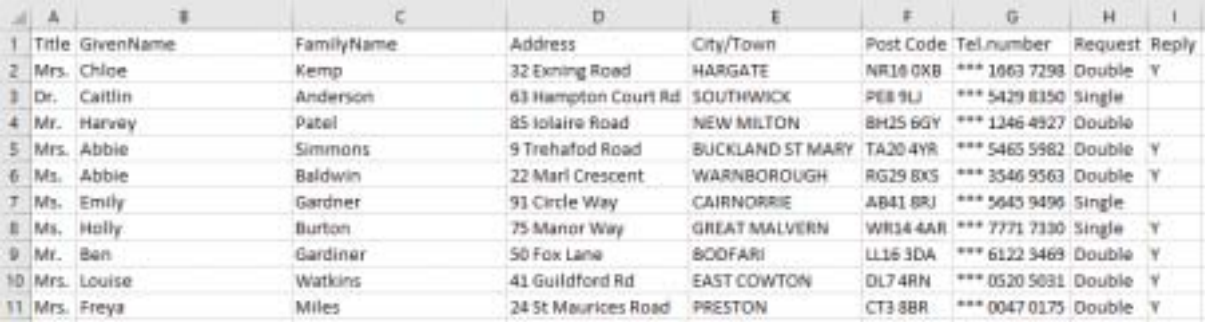

#### Evidence of the method used to split the names

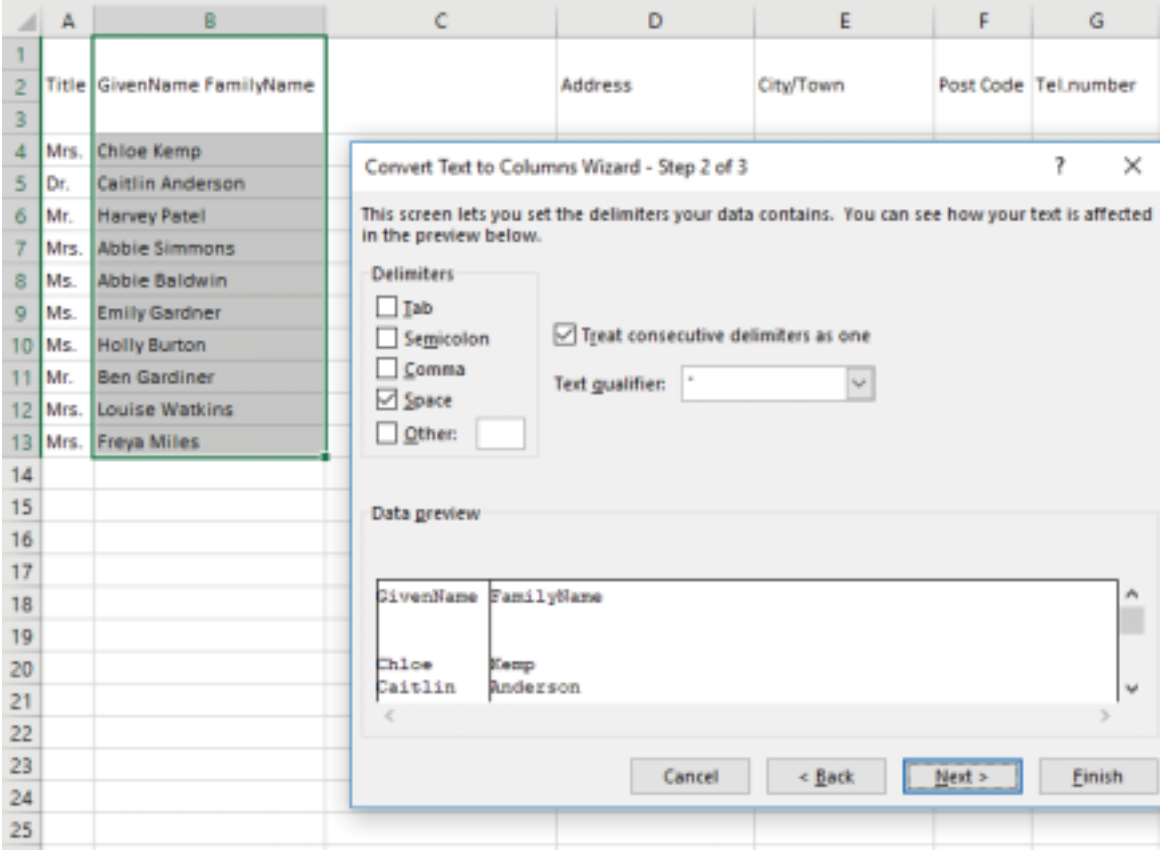

Evidence of the mergefields inserted in the mergedocument

```
{ DATE \@ "dd:MMMM:yyyy" \ * MERGEFORMAT } 
{ MERGEFIELD "Title" } { MERGEFIELD "GivenName" } { MERGEFIELD "FamilyName" } 
{ MERGEFIELD "Address" } 
{ MERGEFIELD "CityTown" } 
{ MERGEFIELD "Post_Code" } 
Dear { MERGEFIELD "Title" } { MERGEFIELD "FamilyName" } 
Thank you for your interest in Woodland Homes. 
{ IF { MERGEFIELD Request} = "Single" "We regret there are no single apartments 
available at the moment." "We have one vacancy for a double apartment in Ash house." 
} 
{ IF { MERGEFIELD Request} = "Single" "We will notify you when vacancies arise." "Please 
ring the office to arrange a viewing." } 
{ SKIPIF { MERGEFIELD Reply} = "Y" } 
Yours sincerely 
< Insert candidate name, centre number, candidate number here >
```
#### 9626/04 Cambridge International AS & A Level – Mark Scheme For examination **SPECIMEN** from 2020

### Evidence of the merged letters

Dr. Caitlin Anderson 63 Hampton Court Rd SOUTHWICK PE8 9LJ

Dear Dr. Anderson

Thank you for your interest in Woodland Homes. We regret there are no single apartments available at the moment. We will notify you when vacancies arise.

Ms. Emily Gardner 91 Circle Way CAIRNORRIE AB41 8RJ

Dear Ms, Gardner

Thank you for your interest in Woodland Homes.

We regret there are no single apartments available at the moment.

We will notify you when vacancies arise.

Mr. Harvey Patel 85 Iolaire Road NEW MILTON BH25 6GY

Dear Mr. Patel Thank you for your interest in Woodland Hom We have one vacancy for a double apartment Please ring the office to arrange a viewing.

# **Task 3**

Reproduce images of a tree using a vector graphics application

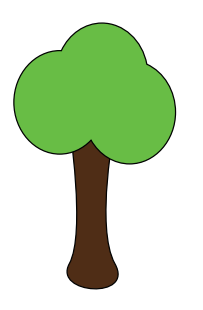

Add coloured text and text to follow a path

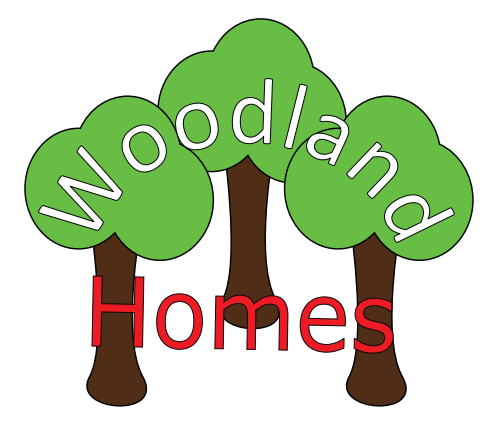

Reproduce images of a flower using a vector graphics application

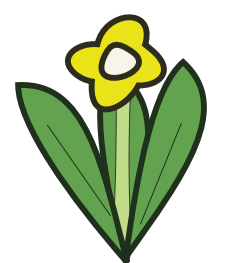

Insert correctly sized images of the flower in the positions shown

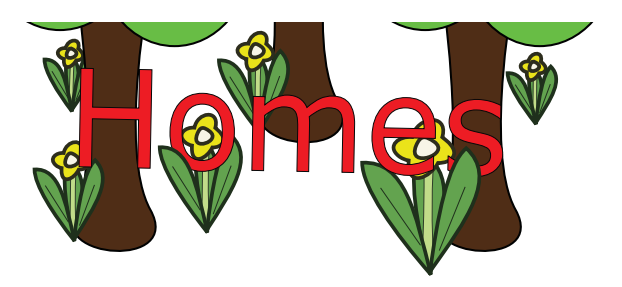

# **Task 4**

Create an animation that fades in and fades out with text that doubles in size during each 2 second

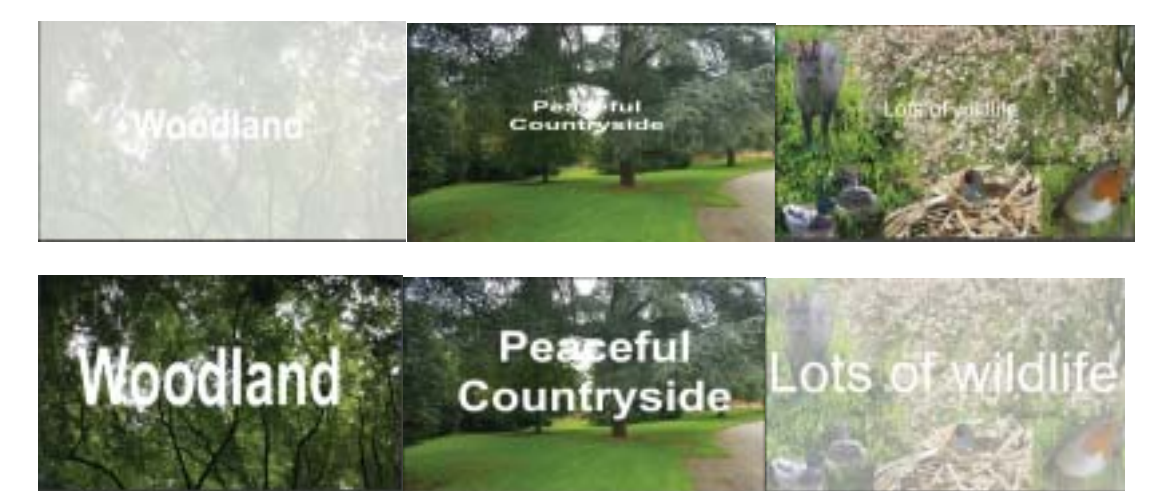

# **Task 5**

Amend JavaScript code to meet the requirements specified

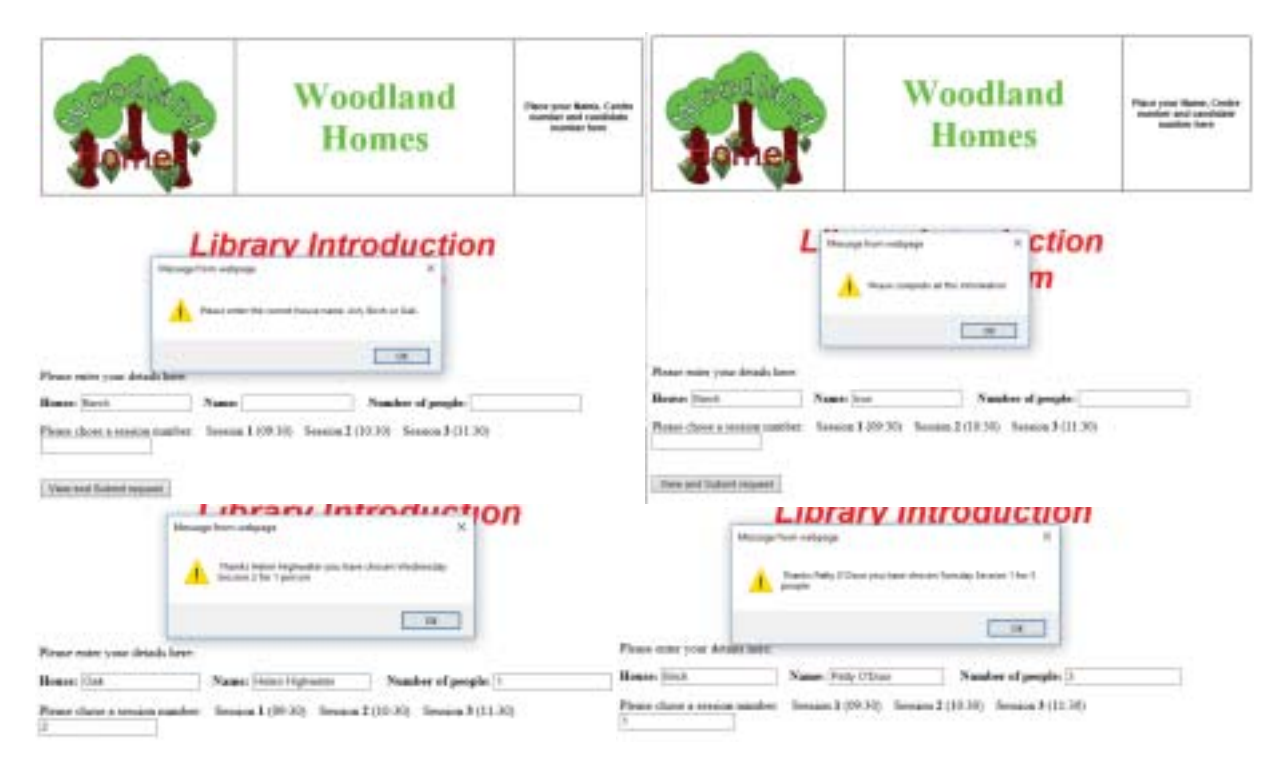

# **For information only –** Script with amendments shown highlighted

<SCRIPT> function Acknowledge() { var Day; var Borrower=Name.value; var Error1; var personORpeople;

{if (NumberBooked.value>1) {personORpeople="people"} else {personORpeople="person"}}

{if (House.value=="Birch" || House.value=="birch") {Day="Tuesday"} else if (House.value=="Oak" || House.value=="oak") {Day = "Wednesday"} else if (House.value=="Ash"||House.value=="ash") {Day= "Thursday"} else {Error1= "Please enter the correct house name. Ash, Birch or Oak.";window.alert(Error1);}}

{if (Name.value="" || NumberBooked.value<1 || SessionNumber.value<1) {Error1= "Please complete all the information"; window.alert(Error1);} else {Name.value=Borrower;window.alert(" Thanks " +Borrower+" you have chosen "+Day+" Session "+SessionNumber.value+" for "+NumberBooked.value+" "+personORpeople):} }

```
House.value="";Name.value=""; NumberBooked.value="";SessionNumber.value=""; 
}
```
/

# **BLANK PAGE**